#### תוכנה 1 בשפת Java "שיעור מספר 2: "תזרום אח שלו

**אוהד ברזילי דן הלפרין**

**בית הספר למדעי המחשב אוניברסיטת תל אביב**

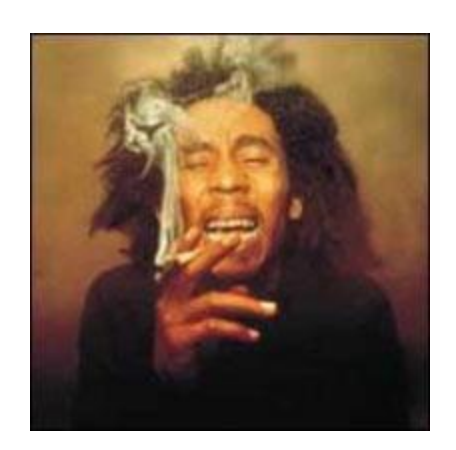

## מה היום בתכנית?

- מבני בקרה ב Java
	- משפטי תנאי
		- $if -$
		- switch **-**
			- לולאות
- while/do-while
	- for
- זימון והגדרת שרותי מחלקה )methods)

## התקדמות לינארית

- בשיעור הקודם דנו בביטויים בשפה וראינו תוכניות פשוטות שמבצעות פעולות (בעיקר השמה) על ביטויים ומשתנים
- התוכנית התקדמה באופן קווי (לינארי) החל בפונקציה **main** התוכנית בצעה שורה אחר שורה את התוכנית, עד שהגיעה לסוף **main** והסתיימה
	- ציינו בעזרת החץ את השורה הנוכחית שבה אנו נמצאים. בסוף כל שורה ירד החץ שורה למטה
		- איך מיוצג החץ במודל הזכרון של התוכנית?

## מצביע התוכנית (program counter)

 לפני תחילת ריצת התוכנית מועתק קוד התוכנית לאיזור מסוים בזכרון המחשב )איזור בשם CODE)

- משתנה מיוחד בשם *מצביע התוכנית* )counter program ) מציין באיזו שורה אנחנו נמצאים בביצוע הקוד
	- לאחר ביצוע כל שורה בתוכנית מעודכן ערך המצביע לשורה הבאה שאותה יש לבצע
- נציג היום כמה משפטים ב Java אשר משפיעים על *זרימת התוכנית*. כלומר גורמים לתוכנית להתבצע בצורה שאינה לינארית

## משפט if

- מזכיר ביטוי if ב scheme
	- דוגמא:

```
if (grade > 60)
```
**...**

```
System.out.println("You passed the test!");
```

```
System.out.println("Your grade is: " + grade);
```
- הביטוי בסוגריים חייב להיות ערך בולאני
- אם ערכו הוא **true** יתבצע המשפט או הבלוק המופיע מיד אחרי הסוגריים )פסוקית-אז, clause-then), ואחר כך תמשיך התוכנית בצורה סדרתית
	- אחרת, התוכנית תדלג על משפט )או בלוק( זה
		- מה יודפס עבור grade שהוא 40?
		- מה יודפס עבור grade שהוא 100?

# משפט if( עם בלוק משפטים(

 **בלוק** הוא אוסף משפטים עטוף בסוגריים מסולסלים דוגמא:

```
...
if (grade > 60) {
  System.out.println("You passed the test!");
  System.out.println("Hip Hip Hooray !");
}
System.out.println("Your grade is: " + grade);
```
- הלוגיקה של זרימת התוכנית מתקיימת עבור הבלוק כפי שהתקיימה עבור המשפט הבודד בשקף הקודם
	- מה יודפס עבור grade שהוא 40? מה יודפס עבור grade שהוא 100?

#### if/else משפט

 אם נרצה שכאשר התנאי מתקיים יתבצעו משפטים מסוימים וכאשר הוא אינו מתקיים יתבצעו משפטים אחרים נשתמש במשפט else

```
...
if (grade>60) {
  System.out.println("You passed the test!");
  System.out.println("Hip Hip Hooray !");
} else {
  System.out.println("You failed");
  System.out.println("It is so sad...");
}
System.out.println("Your grade is: " + grade);
```
- אם התנאי אינו מתקיים התוכנית מדלגת על ביצוע פסוקית-אז וקופצת לשורת ה else
	- משפט else יכול להכיל משפט אחד, בלוק או לא להופיע כלל
- משפט else הוא בעצם פסוקית )פסוקית-אחרת, clause-else )- הוא יכול להופיע רק אחרי פסוקית-אז
	- מה יודפס עבור grade שהוא 40?
	- ם מה יודפס עבור grade שהוא 100? 7

# )nested if( מקוננים if/else משפט

הביטוי הבוליאני ב- if יכול להיות מורכב:

**if (grade>=55 && grade<60)** 

**// recheck the exam...**

פסוקית-אז ופסוקית-אחרת יכולים להיות בעצמם משפטי if:

```
if (x == y)if (y == 0)System.out.println("x == y == 0");
else
```
System.out.println("  $x == y, y != 0$ ");

- בדוגמא זאת ההיסט (אינדנטציה) מטעה!
	- ה- else משוייך ל if הקרוב לו
- יש להשתמש ב- } { כדי לשנות את המשמעות, וגם לצרכי בהירות

8

#### **אופרטור התנאי**

 אופרטור התנאי )להבדיל מ**משפט תנאי**( דומה לביטוי if ב- scheme התחביר:

```
<boolean-expression> ? <t-val> : <f-val>
```
לדוגמא:

**n==1 ? "child" : "children"**

- ראשית, הביטוי <boolean-expression> (ביטוי התנאי, שחייב להיות בוליאני) מחושב
	- אם ערכו true  $<$ t-val> true הביטוי > מחושב ומוחזר כערך הביטוי
	- אם ערכו false <f-val> false מחושב ומוחזר כערך הביטוי
		- הקדימות שלו היא אחרי האופרטורים הבינריים
- אופרטור התנאי הוא ביטוי ניתן לחשב את ערכו, לעומת משפט תנאי שהוא משפט בקרה המשפיע על זרימת התוכנית

#### **אופרטור התנאי**

#### שימוש באופרטור התנאי:

**System.out.print(n==1 ? "child" : "children");**

#### שימוש במשפט תנאי:

```
if (n==1)
```

```
System.out.print("child");
```

```
else
```

```
System.out.print("children");
```
#### מה ההבדל?

(else-if) ריבוי תנאים

```
if (exp1) {
  // code for case when exp1 holds
}
else if (exp2) {
  // when exp1 doesn't hold and exp2 does
}
// more...
else {
  // when exp1, exp2, ... do not hold
}
```
 למבנה **if else** אין סמנטיקה מיוחדת, נשתמש בו במקרה שמתוך אוסף מקרים אמור להתקיים מקרה אחד לכל היותר

מה המשמעות של הקוד למעלה ללא ה- **else?**

# ריבוי תנאים )switch)

```
 קיים תחביר מיוחד לריבוי תנאים:
                                         ארגומנט ה switch הוא שלם 
                                       שאינו long או טיפוס מניה )יוסבר 
                                                      בהמשך הקורס(
                                            מתבצעת השוואה בינו ובין כל 
                                        אחד מערכי ה case ומתבצעת 
                                           קפיצה לשורה המתאימה אם 
                                                              קיימת
                                             לאחר הקפיצה מתחיל ביצוע 
                                         סדרתי של המשך התוכנית, תוך 
                                           התעלמות משורות ה case
                                        מה יודפס עבור grade שהוא 60? 
System.out.print("Your grade is: ");
switch(grade){
    case 100:
      System.out.println("A+");
    case 90:
      System.out.println("A");
    case 80:
      System.out.println("B");
    case 70:
      System.out.println("C");
    case 60:
      System.out.println("D");
}
```
**...**

מה יודפס עבור grade שהוא 70?

# ריבוי תנאים )break)

```
System.out.print("Your grade is: ");
switch(grade){
    case 100:
       System.out.println("A+");
       break;
    case 90:
       System.out.println("A");
       break;
    case 80:
       System.out.println("B");
       break;
    case 70:
       System.out.println("C");
       break;
    case 60:
       System.out.println("D");
       break;
}
```
**...**

- ניתן לסיים משפט **switch** לאחר ההתאמה הראשונה, ע"י המבנה **break**
	- מה יודפס עבור grade שהוא 70?
	- מה יודפס עבור grade שהוא 50?
- שימוש במבנה **default**( ברירת מחדל( נותן מענה לכל הערכים שלא הופיעו ב **case** משלהם
- מקובל למקם את ה **default** כאפשרות האחרונה

# ריבוי תנאים )default)

```
System.out.print("Your grade is: ");
switch(grade){
    case 100:
       System.out.println("A+");
       break;
    case 90:
       System.out.println("A");
       break;
    case 80:
       System.out.println("B");
       break;
    case 70:
       System.out.println("C");
       break;
    case 60:
       System.out.println("D");
       break;
    default:
       System.out.println("F");
}
```
**...**

- מה יודפס עבור grade שהוא 50?
- בתכנות מונחה עצמים נשתדל להימנע משימוש בswitch
- בהמשך הקורס נראה מנגנונים אחרים של השפה, שנחשבים טובים יותר להתמודדות עם ריבוי תנאים

# לולאות

- בקורס המבוא למדנו על תהליכים איטרטיביים ורקורסיביים
- שניהם נכתבו בתחביר של רקורסיה )האינטרפרטר ממיר רקורסית זנב לאיטרציה(
- בג'אווה, כמו ברוב השפות, איטרציה כותבים במפורש בעזרת משפטים מיוחדים שנקראים לולאות
- ג'אווה מאפשרת גם רקורסיה, בצורה הרגילה )כאשר שרות קורא לעצמו, ישירות או בעקיפין)
	- ג'אווה תומכת בשלושה סוגים של לולאות: משפט **for** ומשפט **do** משפט , **while**

## משפט while

**while ( <***boolean\_expression***> ) <***statement***>**

- ביצוע משפט ה while נעשה כך:
- .1 הביטוי **<***expression\_boolean***<**מחושב:
- אם ערכו **false** מדלגים על >statement > )גוף הלולאה - משפט או בלוק משפטים(
	- אם ערכו **true** מבצעים את גוף הלולאה וחוזרים ל- (1)

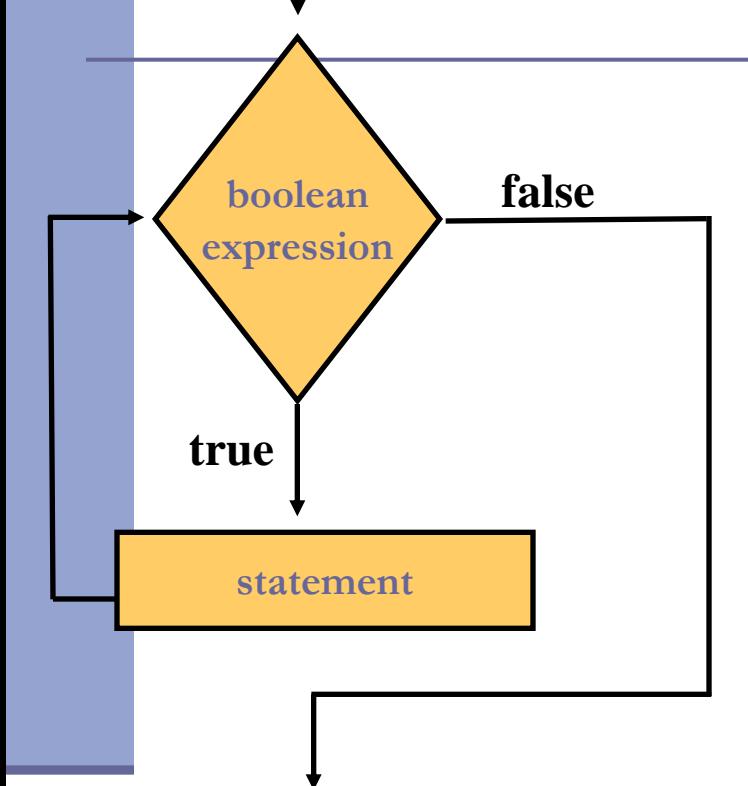

 לדוגמא: נשתמש בלולאת **while** כדי להדפיס 1000 פעמים את המחרוזת "אין מדברים בזמן השיעור"

## "אין מדברים בזמן השיעור"

```
int counter = 0;
while (counter<1000) {
  System.out.println("No talking during class");
  counter++;
```
**}**

אף על פי שהדוגמא פשוטה, נמצאים בה כל מרכיבי הלולאה:

- הגדרת משתנה עזר ואתחולו
- בדיקת תנאי עצירה )שנמשיך?(
	- ביצוע איטרציה נוספת
		- קידום משתנה העזר
			- מוסכמות:
	- משתני עזר מאותחלים ל- 0
- בדיקת הסיום היא בעזרת האופרטור > על מספר האיטרציות המבוקש

## משפט do

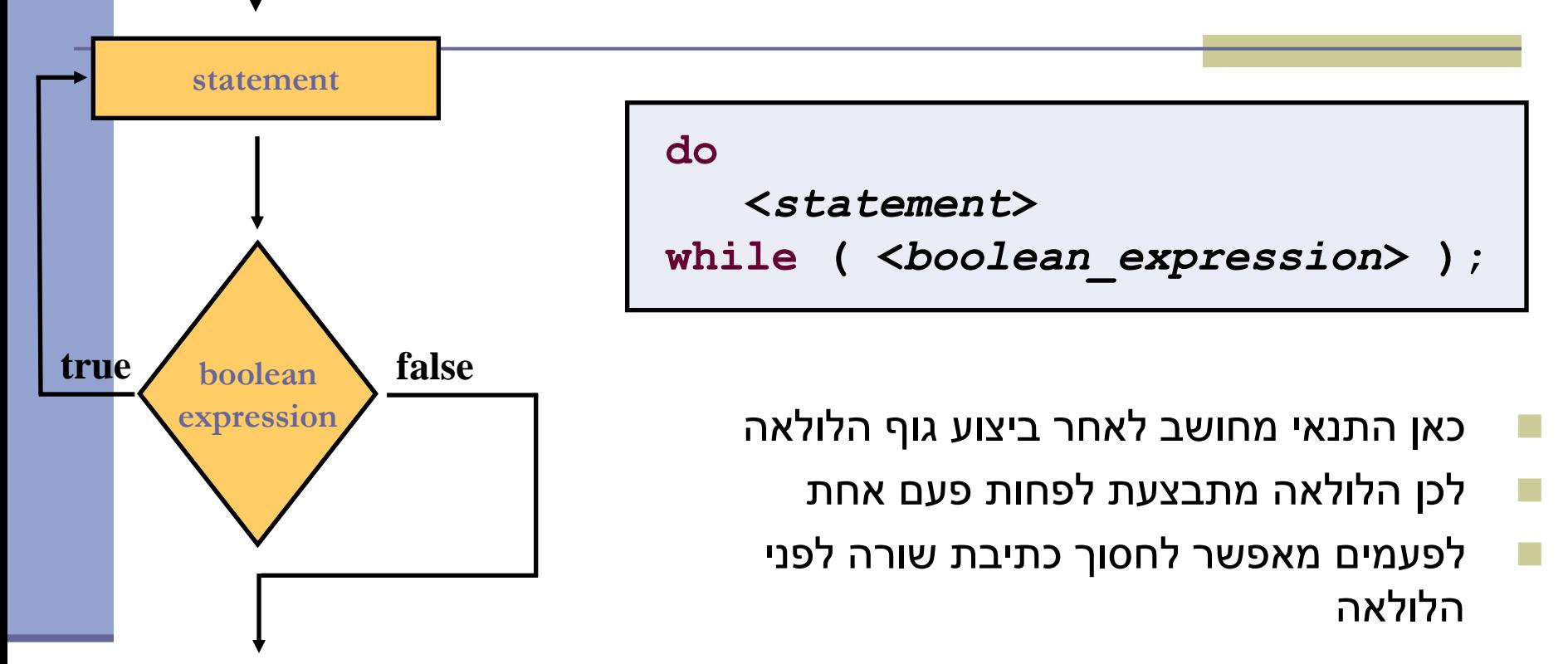

נתרגם את לולאת ה- **while** מהשקף הקודם ללולאת **while-do**

#### משפט do

```
int counter = 0;
do {
  System.out.println("No talking during class");
  counter++;
```

```
} while (counter<1000);
```
 הבחירה בין השימוש במשפט **do** לשימוש במשפט **while**( במקרים שבהם ידוע בוודאות שיהיה לפחות מחזור אחד של הלולאה) היא עניין של טעם אישי

במשפט ה **while** ראינו את 4 יסודות הלולאה

 אולם תחביר הלולאה כפי שמופיע ב **while** אינו תומך ישירות בהגדרת משתנה עזר, באתחולו ובקידומו

המתכנתת צריכה להוסיף קוד זה לפני הלולאה או בתוכה

תחביר משפט **for** כולל את 4 יסודות הלולאה:

**for (<initialize> ; <boolean\_expression> ; <increment> ) <statement>**

> תוכנה 1 בשפת Java אוניברסיטת תל אביב

- **for (int counter = 0; counter<1000; counter++) { System.***out***.println("No talking during class"); }**
	- הגדרת משתנה עזר ואתחולו משתנה זה מוגדר אך ורק בתחום לולאת ה for ואינו נגיש לאחריו
		- בדיקת תנאי עצירה )שנמשיך?(
			- קידום משתנה העזר
		- גוף הלולאה ביצוע איטרציה נוספת

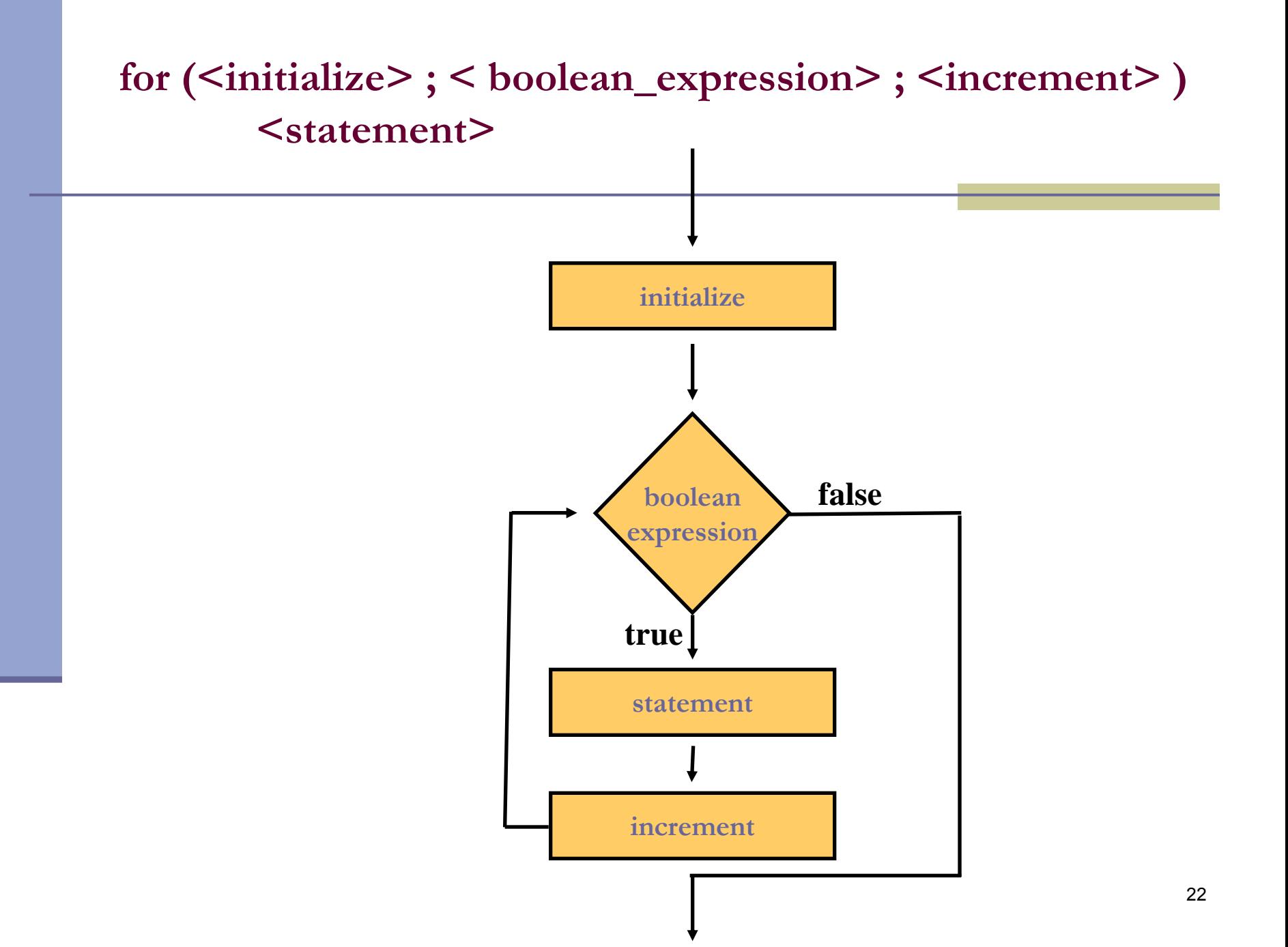

ללולאת ה **for**:

**for (<initialize> ; <boolean\_expression> ; <increment> ) <statement>**

כמעט שקולה ללולאת ה- **while** :

**<initialize> ; while <boolean\_expression> { <statement> ; <increment> }**

> תוכנה 1 בשפת Java אוניברסיטת תל אביב

 החלקים >increment >ו >initialize >יכולים להכיל יותר ממשפט אחד, מופרדים בפסיקים. לדוגמא:

■ שתי הצהרות של שלמים (תחביר כללי לסדרת הצהרות מופרדות בפסיק, של משתנים מאותו טיפוס(:

```
for (int i = 0, j = 10; i < 10; i++)sum += i * j;
```
הדפסה במשפט >initialize >:

```
int counter;
for(counter = 0, System.out.println("Starting a loop"); counter<1000; counter++) {
   System.out.println("No talking during class");
}
```
 למרות שמו, יכול >increment >לטפל לא רק בהגדלת מספרים, אלא גם )למשל( להתקדם בסריקה של מבנה נתונים (דוגמאות בהמשך)

> תוכנה 1 בשפת Java אוניברסיטת תל אביב

#### משפט break

 ביצוע משפט break גורם ליציאה מיידית מהמבנה המכיל אותו )while, do, for, switch משפט)

ראינו דוגמא במשפט switch , שם זה שימושי מאד

דוגמא נוספת – מה עושה הקוד הבא:

```
for ( int i = 1; i < 1000; i++ ) {
  int j = i * i;if (j > 1000) 
     break;
  s = s + j;
}
```
#### משפט continue

 ביצוע משפט זה גורם ליציאה מיידית מהאיטרציה הנוכחית של הלולאה, ולהתחיל מייד את האיטרציה הבאה

יכול להופיע רק בתוך לולאה (משפט while, do, for)

דוגמא - מה עושה הקוד הבא?

```
for ( int i = 1; i < 100; i++ ) {
  if ( i % 17 == 0 )
     continue;
  s = s + i; 
}
```
## ההבדל בין continue ל- break

#### נציג שתי גרסאות למשחק "-2בום"

```
for (int i = 1; i < 10; i++)if ( i % 2 == 0 )
     break;
  System.out.println(i);
}
System.out.println("The End");
```

```
" נריץ" את גרסת ה- break
```
## ההבדל בין continue ל- break

#### גרסת continue למשחק "-2בום"

```
for (int i = 1; i < 10; i++)if ( i % 2 == 0 )
      continue;
  System.out.println(i);
}
System.out.println("The End");
```
וכו'...

## לולאות מקוננות

 גוף הלולאה יכול להיות לולאה בעצמו נדפיס את לוח הכפל:

for ( int i = 1; i  $\le$  10; i++ ) { for ( int  $j = 1$ ;  $j \le 10$ ;  $j+1$ **System.***out***.print(i\*j + "\t"); System.***out***.println();**

**}**

#### continue ו- break מתויגים

- קיימת צורה נוספת של break ו- continue שכוללת תווית, ומאפשרת לצאת ממבנה כלשהו, לאו דווקא המבנה העוטף הסמוך
	- הדבר שימושי ביותר ביציאה מלולאות מקוננות
		- פרטים בקובץ ההערות שנמצא באתר הקורס

## לולאות ומערכים

- לולאות שימושיות ביותר בעבודה עם מערכים
- להלן קטע קוד שמחשב את סכום אברי המערך **arr**:

```
double [] arr = {1.0, 2.0, 3.0, 4.0, 5.0};
double sum = 0.0;
for (int i=0; i<arr.length; i++){
  sum += arr[i];
}
System.out.println("arr sum is: " + sum);
```
- הגדרת משתנה עזר שיהיה אינדקס המערך ואתחולו לאפס
- בדיקת תנאי עצירה האם משתנה העזר עדיין קטן מגודל המערך
	- קידום משתנה העזר באחד
	- גוף הלולאה ביצוע פעולה המשתמשת באיבר במקום ה- **i**

## foreach

- ביצוע פעולה מסוימת על כל אברי מערך היא פעולה שכיחה כל כך עד שב- 5Java ניתן לה תחביר מיוחד המכונה foreach( או in/for)
	- בתחביר זה הקומפיילר מייצר את העבודה עם משתנה העזר בצורה אוטומטית מאחורי הקלעים
		- קטעי הקוד הבאים שקולים:

```
for (int i=0; i<arr.length; i++){
  sum += arr[i];
}
                                            שקול ל-
for (double d : arr) {
  sum += d;
}
```
קרא זו כך: "לכל איבר **d** מטיפוס **double** שבמערך **arr** בצע..."

תוכנה 1 בשפת Java אוניברסיטת תל אביב

# שרותי מחלקה (static methods)

 בדומה לשיגרה )פרוצדורה, פונקציה( בשפות תכנות אחרות, *שרות מחלקה* הוא סדרת משפטים שניתן להפעילה ממקום אחר בקוד של ג'אווה ע"י קריאה לשרות, והעברת אפס או יותר ארגומנטים

שירותים כאלה מוכרזים על ידי מילת המפתח **static** כמו למשל:

**public class MethodExamples {**

**}**

```
public static void printMultipleTimes(String text, int times) {
   for(int i=0; i<times; i++)
      System.out.println(text);
}
```
#### נתעלם כרגע מההכרזה **public**

#### הגדרת שרות

התחביר של הגדרת שרות הוא:

 $\langle$  <modifiers>  $\langle$   $\langle$  type>  $\langle$  method-name> ( $\langle$   $\rangle$   $\langle$  paramlist>)  $\langle$ <statements>

}

- **< modifiers >**הם 0 או יותר מילות מפתח מופרדות ברווחים )public static למשל)
	- **< type >**מציין את טיפוס הערך שהשרות מחזיר
		- **void** מציין שהשרות אינו מחזיר ערך
- **< paramlist >**רשימת הפרמטרים הפורמליים, מופרדים בפסיק, כל אחד מורכב **מטיפוס** הפרמטר **ושמו**

#### החזרת ערך משרות ומשפט return

:**return** משפט

**return <optional-expression>;**

- ביצוע משפט **return** מחשב את הביטוי )אם הופיע(, מסיים את השרות המתבצע כרגע וחוזר לנקודת הקריאה
	- אם המשפט כולל ביטוי ערך מוחזר, ערכו הוא הערך שהקריאה לשרות תחזיר לקורא
- טיפוס הביטוי צריך להיות תואם לטיפוס הערך המוחזר של השרות
- אם טיפוס הערך המוחזר מהשרות הוא **void** , משפט ה- **return** לא יכלול ביטוי, או שלא יופיע משפט **return** כלל, והשרות יסתיים כאשר הביצוע יגיע לסופו

#### דוגמא לשרות המחזיר ערך

```
public static int arraySum(int [] arr) {
  int sum = 0;
  for (int i : arr) {
     sum += i;
   }
  return sum;
}
```
- **אם שרות מחזיר ערך, כל המסלולים האפשריים של אותו שרות )flows )צריכים להחזיר ערך**
	- **איך נתקן את השרות הבא:**

```
תוכנה 1 בשפת Java
public static int returnZero() {
  int one = 1;
  int two = 2;
  if (two > one)
      return 0;
}
```
#### גוף השרות

- גוף השרות מכיל הצהרות על משתנים מקומיים (variable declaration) ופסוקים ברי ביצוע )כולל return)
- **משתנים מקומיים** נקראים גם משתנים זמניים, משתני מחסנית או משתנים אוטומטיים
- הצהרות יכולות להכיל פסוק איתחול בר ביצוע (ולא רק אתחול ע"י ליטרלים)

```
public static void doSomething(String str) {
   int length = str.length(); 
   ...
```
- הגדרת משתנה זמני צריכה להקדים את השימוש בו
	- תחום הקיום של המשתנה הוא גוף השרות
- חייבים לאתחל או לשים ערך באופן מפורש במשתנה לפני השימוש בו

### יש צורך באתחול מפורש

קטע הקוד הבא, לדוגמא, אינו עובר קומפילציה:

**int i; int one = 1; if (one == 1) i = 0;**

**System.***out***.println("i=" + i);**

הקומפיילר צועק ש- $\,$ ב עלול שלא להיות מאותחל לפני השימוש בו

# קריאה לשרות (method call)

- קריאה לשרות (לפעמים מכונה "זימון מתודה") שאינו מחזיר ערך (טיפוס הערך המוחזר הוא void )תופיע בתור משפט )פקודה(, ע"י ציון שמו וסוגריים עם או בלי ארגומנטים
	- קריאה לשרות שמחזיר ערך תופיע בדרך כלל כביטוי (למשל בצד ימין של השמה, כחלק מביטוי גדול יותר, או כארגומנט המועבר בקריאה אחרת לשרות(
- קריאה לשרות שמחזיר ערך יכולה להופיע בתור משפט, אבל יש בזה טעם רק אם לשרות תוצאי לוואי, כי הערך המוחזר הולך לאיבוד
- גם אם השרות אינו מקבל ארגומנטים, יש חובה לציין את הסוגריים אחרי שם השרות

```
public class MethodCallExamples {
```

```
public static void printMultipleTimes(String text, int times) {
     for (int i = 0; i < time; time; i++)System.out.println(text);
}
```

```
public static int arraySum(int[] arr) {
     int sum = 0;for (int i : arr) 
       sum += i;
     return sum;
}
```
**public static void main(String[] args) {**

**}**

**}**

```
printMultipleTimes("Hello", 5);
```

```
int[] primes = { 2, 3, 5, 7, 11 };
int sumOfPrimes = arraySum(primes);
System.out.println("Sum of primes is: " + sumOfPrimes);
```

```
public class MethodCallExamples {
```

```
public static void printMultipleTimes(String text, int times) {
     for (int i = 0; i < time; it++)System.out.println(text);
```

```
public static int arraySum(int[] arr) {
```

```
int sum = 0;for (int i : arr) 
  sum += i;
return sum;
```
**}**

**}**

**}**

**}**

משתנה העזר sumOfPrimes מיותר, ניתן לוותר עליו

**public static void main(String[] args) {**

```
printMultipleTimes("Hello", 5);
```

```
int[] primes = { 2, 3, 5, 7, 11 };
int sumOfPrimes = arraySum(primes);
System.out.println("Sum of primes is: " + sumOfPrimes);
```

```
public class MethodCallExamples {
```

```
public static void printMultipleTimes(String text, int times) {
     for (int i = 0; i < time; it++)System.out.println(text);
}
```

```
public static int arraySum(int[] arr) {
     int sum = 0;for (int i : arr) 
       sum += i;
```
**return sum;**

**}**

**}**

**}**

אין חובה לקלוט את הערך המוחזר משרות, אולם אז הוא הולך לאיבוד

**public static void main(String[] args) {**

```
printMultipleTimes("Hello", 5);
```

```
int[] primes = { 2, 3, 5, 7, 11 };
arraySum(primes);
```
# שם מלא (qualified name)

 אם אנו רוצים לקרוא לשרות מתוך שרות של **מחלקה אחרת** )למשל main), יש להשתמש **בשמו המלא** של השרות

שם מלא כולל את שם המחלקה שבה הוגדר השרות ואחריו נקודה

```
public class CallingFromAnotherClass {
```
**}**

```
public static void main(String[] args) {
   printMultipleTimes("Hello", 5);
```

```
int[] primes = { 2, 3, 5, 7, 11 };
System.out.println("Sum of primes is: " + 
                               arraySum(primes));
}
```
# שם מלא (qualified name)

- במחלקה המגדירה ניתן להשתמש בשם המלא של השרות, או במזהה הפונקציה בלבד (unqualified name)
- בצורה זו ניתן להגדיר במחלקות שונות פונקציות עם אותו השם )מכיוון שהשם המלא שלהן שונה אין התלבטות – no ambiguity (

```
public class CallingFromAnotherClass {
```
**}**

```
public static void main(String[] args) {
   MethodCallExamples.printMultipleTimes("Hello", 5);
```

```
int[] primes = { 2, 3, 5, 7, 11 };
System.out.println("Sum of primes is: " + 
              MethodCallExamples.arraySum(primes));
}
```
 כבר ראינו **שימוש אחר** באופרטור הנקודה כדי לבקש בקשה מעצם, זהו שימוש נפרד שאינו שייך להקשר זה

> תוכנה 1 בשפת Java אוניברסיטת תל אביב

# משתני מחלקה

- עד כה ראינו משתנים מקומיים משתנים זמניים המוגדרים בתוך מתודה, בכל קריאה למתודה הם נוצרים וביציאה ממנה הם נהרסים
	- ב Java ניתן גם להגדיר **משתנים גלובליים** )variables global) משתנים אלו מכונים גם:
		- )class variables( מחלקה משתני
			- )class members( מחלקה אברי
				- )class fields( מחלקה שדות
		- )class properties/attributes( מחלקה מאפייני
			- )static fields/members( סטטיים שדות
	- משתנים אלו יוגדרו בתוך גוף המחלקה אך מחוץ לגוף של מתודה כלשהי, וסומנו ע"י המציין **static**

#### משתני מחלקה לעומת משתנים מקומיים

- משתנים אלו, שונים ממשתנים מקומיים בכמה מאפיינים:
	- **תחום הכרות:** מוכרים בכל הקוד )ולא רק מתוך פונקציה מסוימת(
- **משך קיום:** אותו עותק של משתנה נוצר בזמן טעינת הקוד לזיכרון ונשאר קיים בזיכרון התוכנית כל עוד המחלקה בשימוש
- **אתחול:** משתנים גלובליים מאותחלים בעת יצירתם. אם המתכנתת לא הגדירה להם ערך אתחול - יאותחלו לערך ברירת  $(0,$  false, null) המחדל לפי טיפוסם
- **הקצאת זיכרון:** הזיכרון המוקצה להם נמצא באזור ה Heap( ולא באזור ה- Stack)

נשתמש במשתנה גלובלי **counter** כדי לספור את מספר הקריאות למתודה **()m:**

```
תוכנה 1 בשפת Java
public class StaticMemberExample {
   public static int counter; //initialized by default to 0;
  public static void m() {
      int local = 0;
      counter++;
      local++;
      System.out.println("m(): local is " + local + 
                             "\tconter is " + counter);
   }
   public static void main(String[] args) {
      m();
      m();
      m();
      System.out.println("main(): m() was called " + 
                                        counter + " times");
   }
}
```
# שם מלא

- ניתן לפנות למשתנה counter גם מתוך קוד במחלקה אחרת, אולם יש צורך לציין את שמו המלא (qualified name)
- במחלקה שבה הוגדר משתנה גלובלי ניתן לגשת אליו תוך ציון שמו המלא או שם המזהה בלבד (unqualified name)
	- בדומה לצורת הקריאה לשרותי מחלקה

```
public class AnotherClass {
```
**}**

```
public static void main(String[] args) {
   StaticMemberExample.m();
   StaticMemberExample.m();
   StaticMemberExample.m();
   System.out.println("main(): m() was called " + 
      StaticMemberExample.counter + " times");
   }
```
#### זה סופי

- ניתן לקבע ערך של משתנה ע"י ציון המשתנה כ **final**
- למשתנה **final** ניתן לבצע השמה פעם אחת בדיוק. כל השמה נוספת לאותו משתנה תגרור שגיאת קומפילציה

דוגמא:

**public final static long uniqueID = ++counter;** 

 מוסכמה מקובלת היא שמות משתנים המציינים קבועים ב- UPPERCASE כגון:

**public final static double FOOT = 0.3048; public final static double PI = 3.1415926535897932384;**

> תוכנה 1 בשפת Java אוניברסיטת תל אביב

### העמסת שרותים (method overloading)

- לשתי פונקציות ב Java יכול להיות אותו שם (מזהה) גם אם הן באותה מחלקה, ובתנאי שהחתימה שלהן שונה
	- כלומר הם שונות בטיפוס ו\או מספר הארגומנטים שלהם
		- לא כולל ערך מוחזר!
	- הגדרת שתי פונקציות באותו שם ובאותה מחלקה נקראת **העמסה**
- כבר השתמשנו בפונקציה מועמסת **println** היא עבדה גם כשהעברנו לה משתנה פרימיטיבי וגם כשהעברנו לה מחרוזת
	- לדוגמא:

```
public class MathUtils {
   // ... 
   public static double max(double x, double y) {...}
   public static long max(long x, long y){ ... }
}
```